#### 不動産会社専門HP支援システム

# 『RHS』操作ガイド

# ~ **GoogleMap**機能 編 ~

お問合せ・サポート先 株式会社 ジェイエスピー インターネット事業部 TEL 0422-28-2211 FAX 0422-28-2212

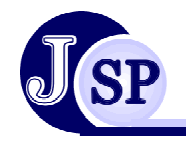

株式会社 JSP

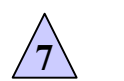

### 追加機能 **7-1 Google Map機能**

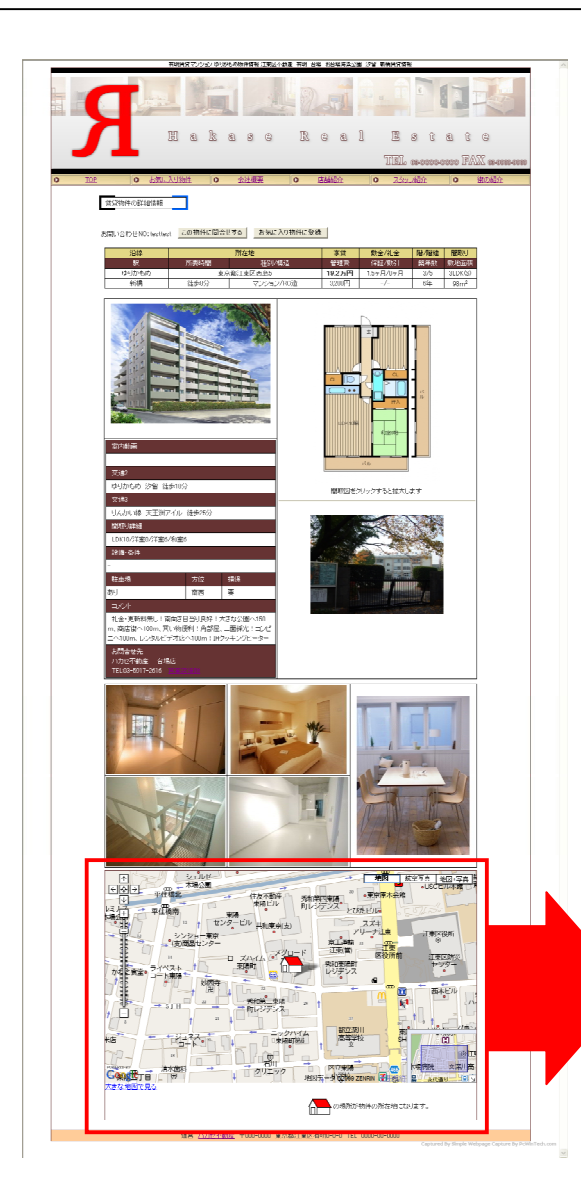

## 物件詳細ページにGoogleMapを 表示させることが出来ます。

※**GoogleMap**の設置には別途カスタマイズ費用が かかります。

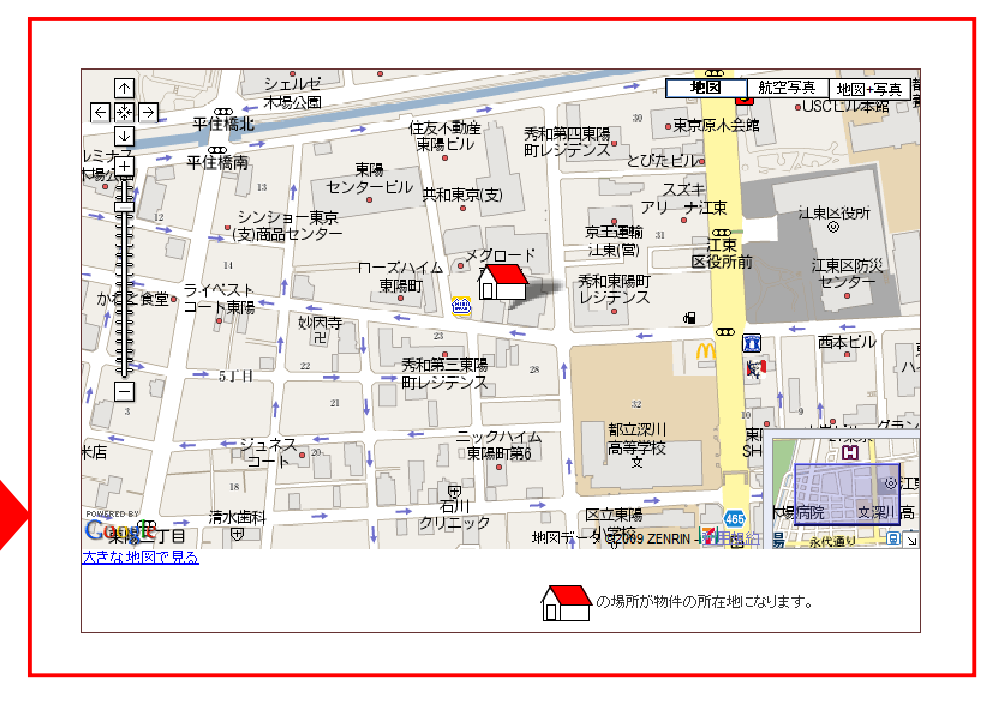

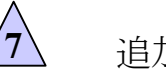

### 追加機能 7-1 Google Map機能

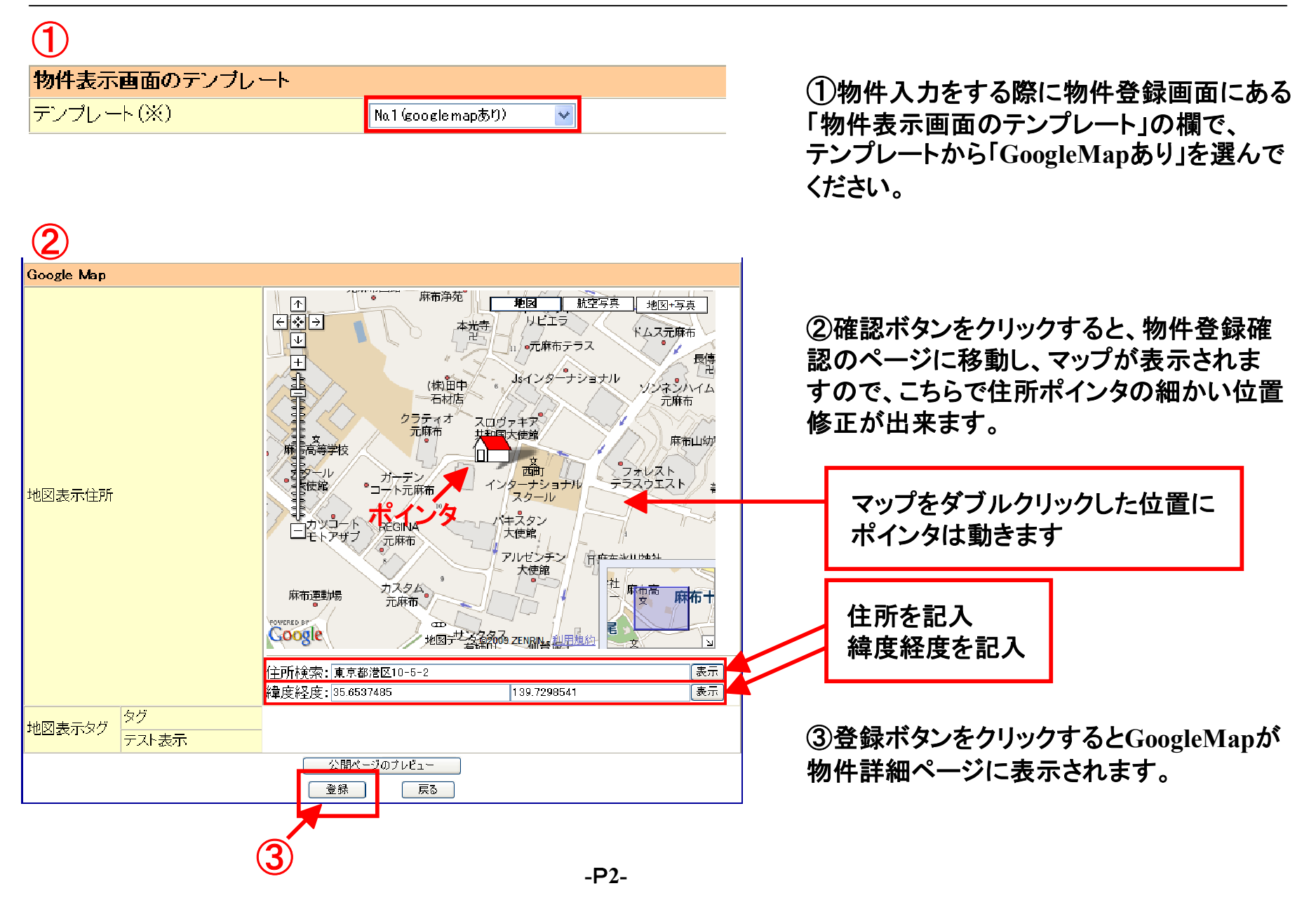